**УТВЕРЖДАЮ Г енеральный директор ООО «Автопрогресс-М »** С. Никитин Автопрогресс-М"  $\left(\frac{1}{\sqrt{2}}\right)^{2}$ » мая 2019 г.

Комплексы для измерений габаритных размеров APACHE р8 LFT

# *МЕТОДИКА ПОВЕРКИ*

# МП АПМ 20-19

г. Москва 2019 г.

#### **ΜΠ ΑΠΜ 20-19**

Настоящая методика распространяется на комплексы для измерений габаритных размеров APACHE p8 LFT, производства «AKL-tec GmbH», Германия (далее - комплексы) и устанавливает методику их первичной и периодической поверки.

Интервал между поверками - 1 год.

# 1 ОПЕРАЦИИ ПОВЕРКИ

1.1 При проведении поверки должны выполняться операции, указанные в таблице 1. Таблица 1 - Операции поверки

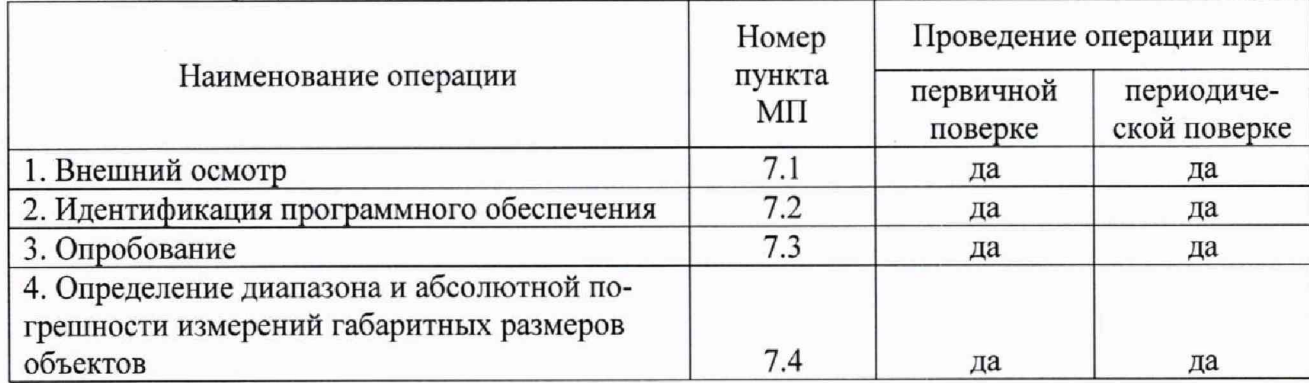

# 2 СРЕДСТВА ПОВЕРКИ

2.1 При проведении поверки должны применяться эталоны и вспомогательные средства, приведенные в таблице 2.

Таблица 2 - Наименование эталонов и вспомогательных средств поверки

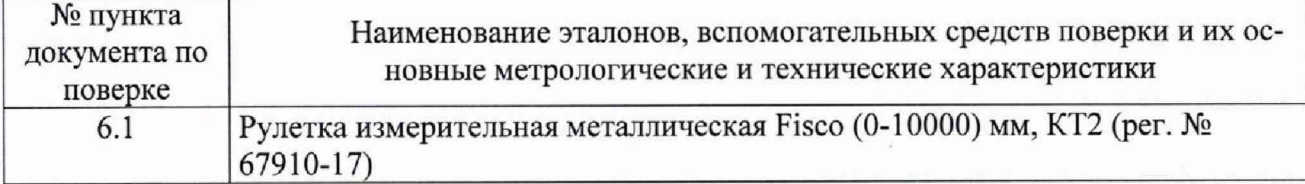

Допускается применение аналогичных средств поверки, обеспечивающих определение метрологических характеристик, поверяемых СИ с требуемой точностью.

# 3 ТРЕБОВАНИЯ К КВАЛИФИКАЦИИ ПОВЕРИТЕЛЕЙ

3.1 К проведению поверки допускаются лица, изучившие эксплуатационные документы и настоящую методику на комплексы.

3.2 Поверка должна осуществляться совместно с оператором, имеющим достаточные знания и опыт работы с данными средствами измерений.

# 4 ТРЕБОВАНИЯ БЕЗОПАСНОСТИ

4.1 При проведении поверки необходимо подробно изучить требования безопасности, указанные в РЭ комплексов и используемых средствах поверки и обеспечить их неукоснительное выполнение.

4.2 К поверке допускаются лица, прошедшие инструктаж по технике безопасности при работе на электроустановках.

#### 5 УСЛОВИЯ ПРОВЕДЕНИЯ ПОВЕРКИ

5.1 При проведении поверки должны соблюдаться следующие нормальные условия измерений:

> температура окружающей среды, °С  $25 \pm 10$

#### 6 ПОДГОТОВКА К ПОВЕРКЕ

6.1 Перед проведением поверки должны быть выполнены следующие подготовительные работы:

- проверить наличие действующих свидетельств о поверке на средства поверки;

- средства поверки должны быть выдержаны в помещении не менее 1 часа;

- внешний вид и параметры комплексов должны соответствовать конструкторской документации;
- комплексы должны быть полностью собраны и настроены (откалиброваны).

Перед проведением поверки необходимо выполнить измерения геометрических параметров объектов, выбранных в качестве калибровочных. Для этого необходимо:

- выбрать объект жесткой конструкции и правильной формы (коробка в форме параллелепипеда);
- произвести многократные (не менее трех раз) измерения каждого из габаритных параметров (длины - l, ширины - b и высоты - h) в различных областях поверхностей объекта правильной формы;
- вычислить средние значения габаритных размеров объекта правильной формы и принять их за номинальные значения  $l_{\text{HOM}}$ ,  $b_{\text{HOM}}$ ,  $h_{\text{HOM}}$ ;
- выбрать объект жесткой конструкции в форме цилиндра;
- произвести многократные (не менее трех раз) измерения длины и диаметра в различных областях поверхностей цилиндра;
- зафиксировать цилиндр на верхней горизонтальной поверхности объекта правильной формы так, чтобы его ось вращения была параллельна горизонтальным граням параллелепипеда (положить цилиндр на параллелепипед), при этом получаем объект неправильной формы;
- вычислить средние значения габаритных размеров объекта неправильной формы и принять их за номинальные значения  $l_{\text{HOM}}$ ,  $b_{\text{HOM}}$ ,  $h_{\text{HOM}}$  (высоту объекта в данном случае вычислить как сумму средних высот параллелепипеда и диаметров цилиндра).

Занести номинальные размеры объектов измерений в протокол и использовать полученные величины для расчетов допускаемой абсолютной погрешности измерений габаритных размеров объектов (длина/ширина/высота) по пункту 7.4 настоящей методики поверки.

# 7 ПРОВЕДЕНИЕ ПОВЕРКИ

# 7.1 Внешний осмотр

При внешнем осмотре должно быть установлено соответствие комплекса следующим требованиям:

- соответствие комплектности комплекса эксплуатационной документации на него;  $\blacksquare$
- наличие маркировки (наименование или товарный знак изготовителя, тип и заводской номер комплекса, его отдельных узлов и деталей);
- отсутствие механических повреждений и коррозии на поверхностях изделия, влияющие на работу комплекса;
- токопроводящие кабели не должны иметь механических повреждений электроизоляции.

Если перечисленные требования не выполняются, комплекс признают непригодным к применению, дальнейшие операции поверки не производят.

# 7.2 Идентификация программного обеспечения

Проверка идентификационных данных программного обеспечения «арасопу800» (далее -ПО) производится следующим образом:

- запустить ПО;
- при помощи комбинации кнопок [Shift] + [ESC] на клавиатуре перейти из интерфейса пользователя (стартовый экран после запуска ПО) в окно системного программного обеспечения;
- во вкладке «menu» выбрать подменю «Systeminformation».

На экране будет отображена версия ПО, а также контрольная сумма исполняемого файла. Данные, полученные по результатам идентификации ПО, должны соответствовать данным, приведённым в таблице 3.

Таблица 3

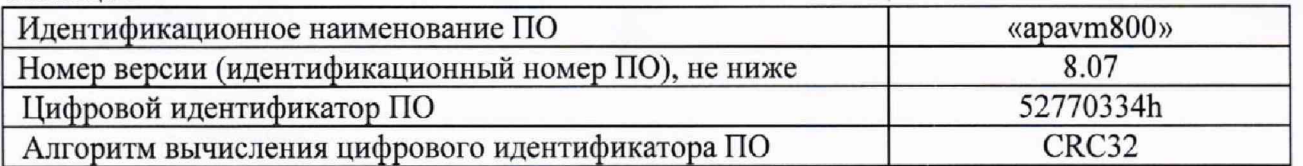

Если перечисленные требования не выполняются, комплекс признают непригодным к применению, дальнейшие операции поверки не **производят.**

#### 7.3 Опробование

**При опробовании должно быть установлено соответствие комплекса следующим требованиям:**

- **отсутствие люфтов и смещений в местах соединений блоков и элементов комплекса;**
- **плавность и равномерность движения подвижных частей комплекса;**
- **работоспособность всех функциональных режимов.**

Если данные требования не выполняются комплекс признают непригодным к применению, дальнейшие операции поверки не произво**дят.**

7.4 Определение диапазона и абсолютной погрешности измерений габаритных размеров объектов

**Для комплексов определение абсолютной погрешности измерений габаритных размеров проводится с использованием не менее двух объектов правильной (параллелепипед) формы. В число объектов контроля должны входить объекты, имеющие габаритные размеры, соответствующие граничным величинам заявленных диапазонов измерений по трём координатам. Поверку выполнять в следующей последовательности:**

**7.4.1 Установить один из объектов правильной формы в рабочей зоне, определяемой диапазоном измерений для поверяемой модификации комплекса, таким образом, чтобы его грани не выходили за пределы поля зрения сканеров.**

**7.4.2 Включить комплекс в соответствии с эксплуатационной документации на него.**

**7.4.3 Снять не менее десяти показаний измерений габаритных размеров с ЖК-дисплея или персонального компьютера и записать в протокол.**

**7.4.4 Выключить комплекс, используя панель управления (если имеется) или персональный компьютер.**

**7.4.5 Последовательно выполнять операции п. п. 7.4.1 - 7.4.4 настоящей методики для второго объекта правильной формы.**

**7.4.6 Последовательно выполнять операции п. п. 7.4.1 - 7.4.4 настоящей методики для объекта неправильной формы. Объект неправильной формы может быть создан из двух объектов правильной формы с различными размерами.**

**7.4.7 Внести все результаты измерений в протоколы и рассчитать абсолютные погрешности** измерений габаритных размеров. Для измеренных значений  $l'_{u_3u}$ ,  $b'_{u_3u}$ ,  $h'_{u_3u}$  абсолютная погрешность измерений длины, ширины и высоты  $\sigma_i$ ,  $\sigma_b$ ,  $\sigma_h$  рассчитывается следующим образом:

 $\sigma_l = l_{u3M}^i - l_{u0M}$ ;  $\sigma_b = b_{u3M}^i - b_{u0M}$ ;  $\sigma_b = h_{u3M}^i - h_{u0M}$ 

Комплексы считаются прошедшими поверку по данному пункту методики поверки, если диапазон измерений габаритных размеров и максимальное значение абсолютной погрешности измерений габаритных размеров соответствуют величинам, приведенных в таблице 4.

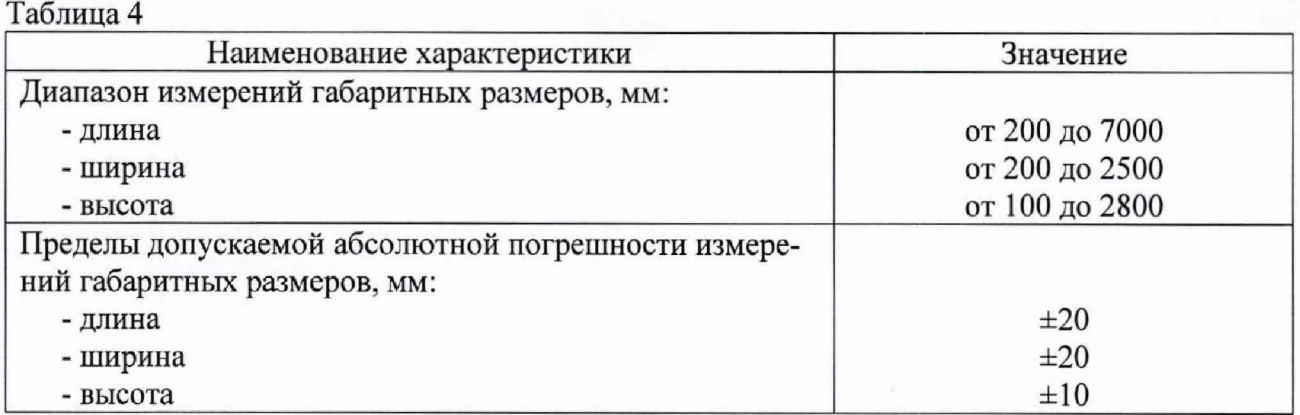

Если требования п.7.4 не выполняются, комплексы признают непригодным к применению.

#### 8 ОФОРМЛЕНИЕ РЕЗУЛЬТАТОВ ПОВЕРКИ

**8.1 Результаты поверки оформляются протоколом в произвольной форме, содержащим результаты поверки по каждому пункту раздела 7 настоящей методики поверки.**

**8.2 При положительных результатах поверки комплекс признается пригодным к применению и выдается свидетельство о поверке установленной формы.**

**Знак поверки наносится на свидетельство о поверке в виде наклейки и (или) оттиска поверительного клейма.**

**8.3 При отрицательных результатах поверки, комплекс признается непригодным к применению и выдается извещение о непригодности установленной формы с указанием основных причин.**

**Заместитель руководителя отдела** Заместитель руководителя отдела *Allly* M.B. Хлебнова **OOO** «Автопрогресс-М»